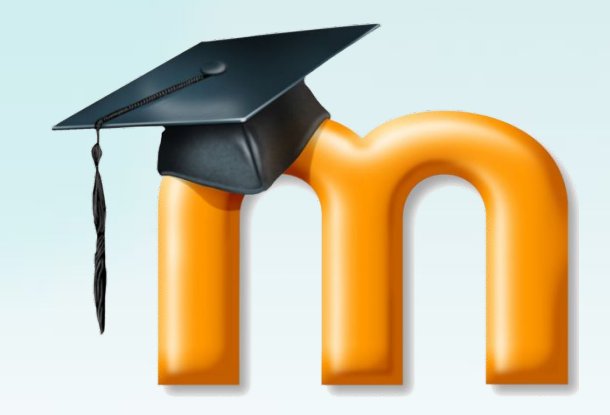

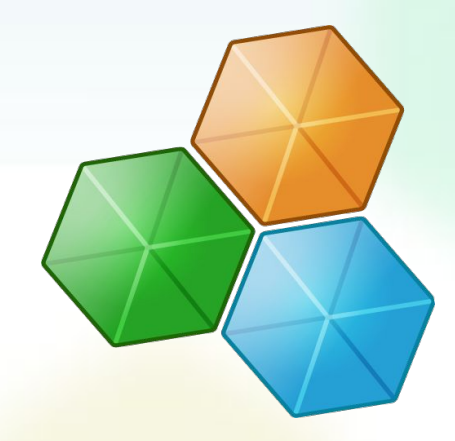

## **Работа с системой MOODLE**

*лекция*

#### **Ю. В. Морозова**

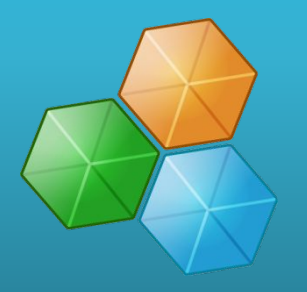

**• Дистанционное обучение** – это обучение с применением современных технологий, которое обязано своим возникновением развитию информационных технологий и компьютерной техники.

#### **Что такое MOODLE**

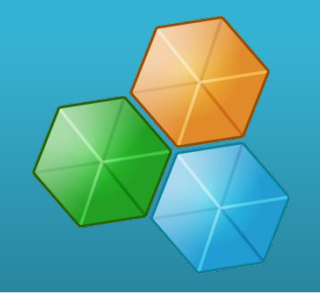

**• Moodle (module Object-Oriented Dynamic Learning Environment, Модульная Объектно-Ориентированная Динамическая Учебная Среда)** – свободная система управления обучением (Learning Management System, или Виртуальное учебное пространство – Virtual Learning Environment).

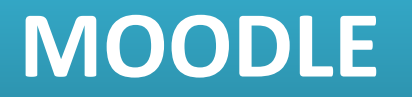

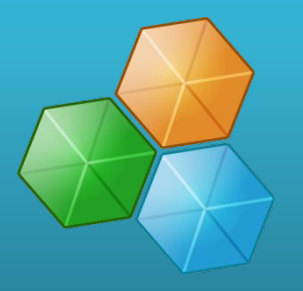

- система управления содержимым сайта;
- инструментальная среда для разработки как отдельных онлайнкурсов, так и образовательных вебсайтов;
- система управления обучением.

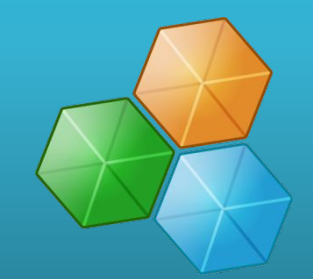

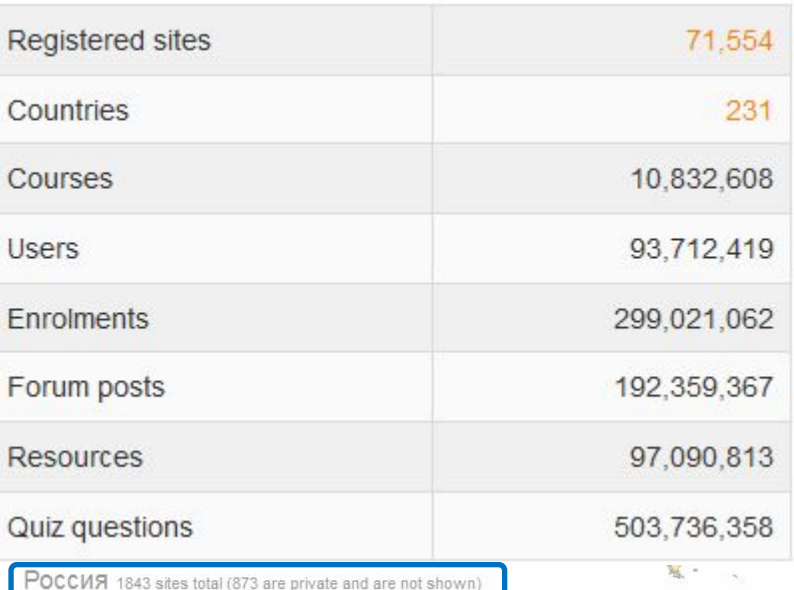

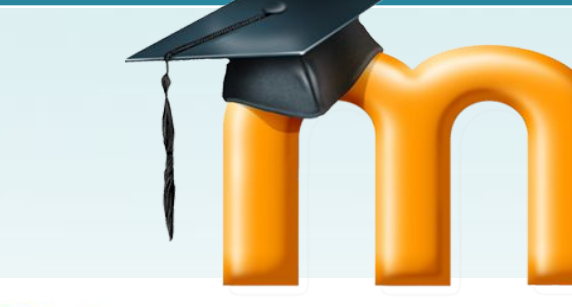

moodle Open Sources Learning Management System

#### #ABCDEFGHIJKLMNOPQRSTUVWXYZ

#### http://edu.astu.org.ru/moodle

Факультет дистанционного обучения (экзамены) Факультет дистанционного обучения ТУСУР

#### "Лига Школ" (Московская школа № 1199)

"МГТА" - Московская Гуманитарно-Техническая Академия (Learning Manage "Признание" система дистанционного обучения ТОГБУ "Центр поддержки [DL] Дистанционные курсы ИСМО РАО Кафедра физики элементарных частиц физі Система Дистанционного Образования ПГТУ Nanotechnolody Department, Physics Faculty of Southern Federal UniversityKa 1 - 3 А класс МОУ гимназии № 44 г. Ульяновска 1С - Учебный центр Ярослава Рябинина

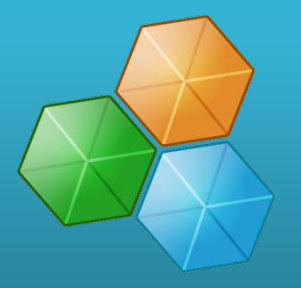

- Moodle распространяется как программное обеспечение с открытыми исходными кодами под лицензией GPL.
- https://moodle.org/

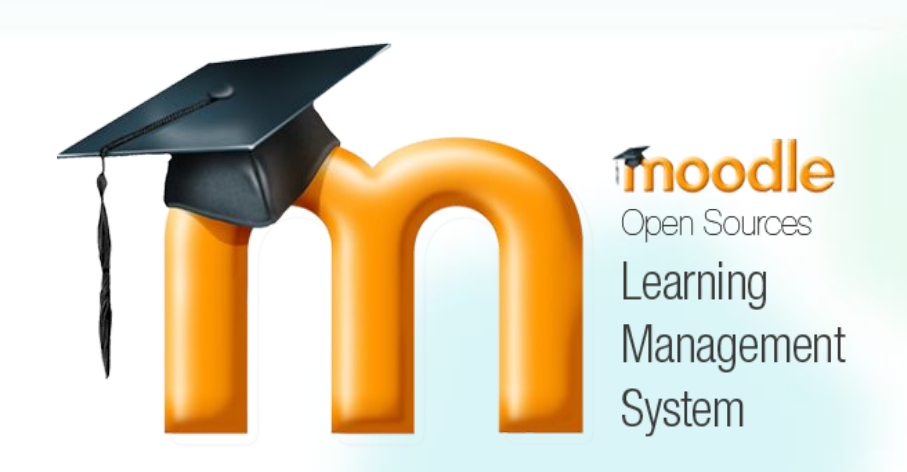

#### **Теория социального конструктивизма**

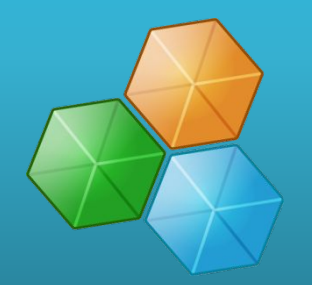

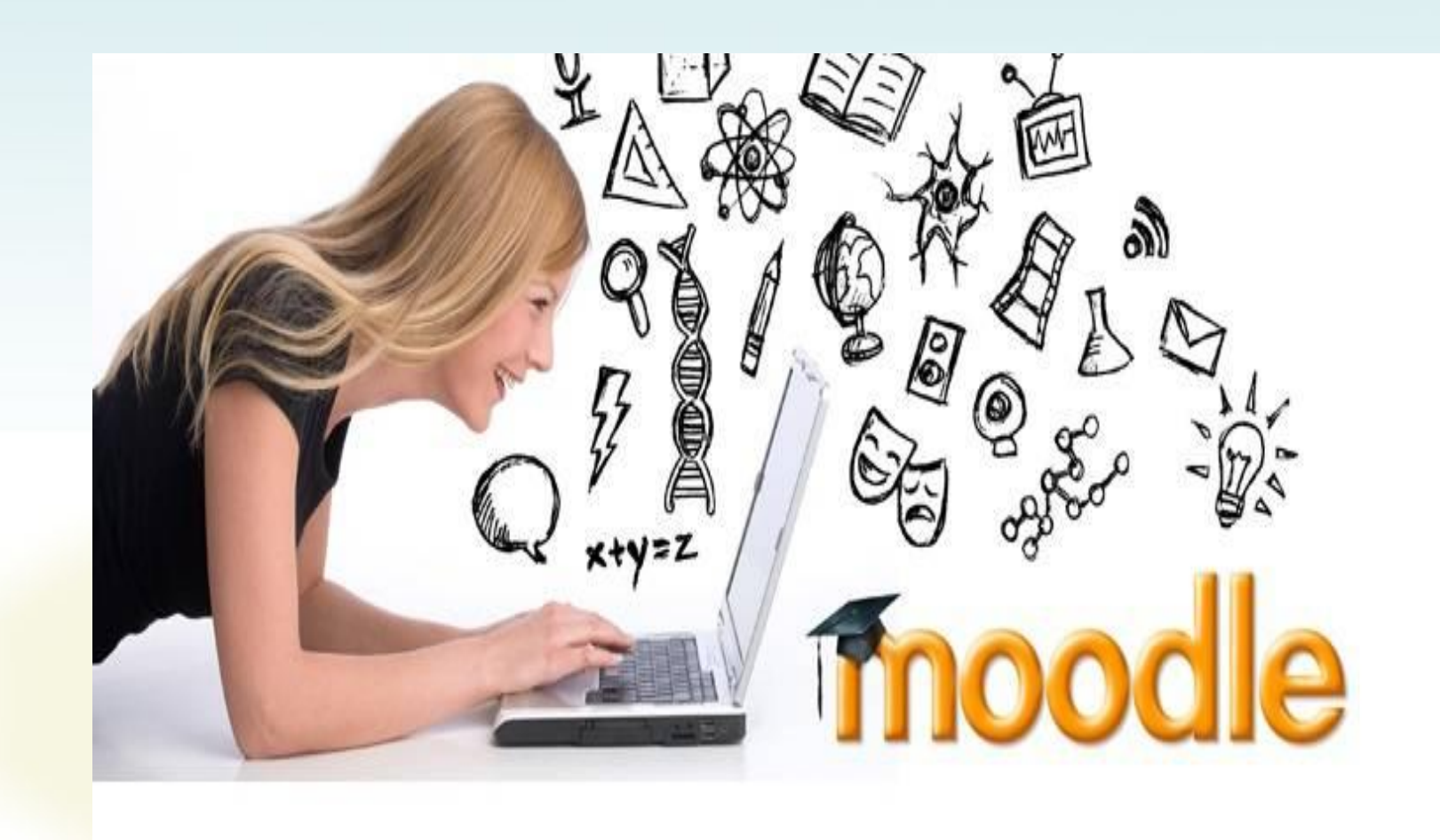

#### **Принципы moodle**

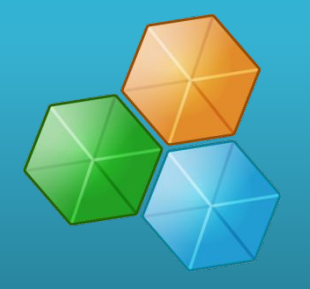

- все мы потенциальные учителя;
- мы достигаем хороших результатов в обучении только при творческой работе и взаимодействии с другими, демонстрируя им свои достижения;
- мы учимся особенно хорошо, наблюдая деятельность наших коллег;
- понимая, как происходит взаимодействие в коллективе, мы можем преподавать в более трансформационном, гибком ключе;
- мы можем сделать окружающую нас образовательную среду более гибкой и приспосабливаемой.

### **Кто использует moodle**

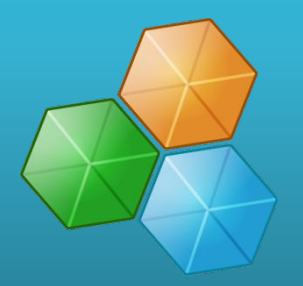

- Universities (университеты)
- High schools (средние школы)
- Primary schools (начальные школы).
- Government departments (правительственные учреждения)
- Healthcare organisations (организации здравоохранения)
- **Military organistions (военные организации)**
- Airlines (авиакомпании)
- Oil companies (нефтяные компании)
- Homeschoolers (обучающиеся заочно)
- Independent educators (независимые преподаватели)

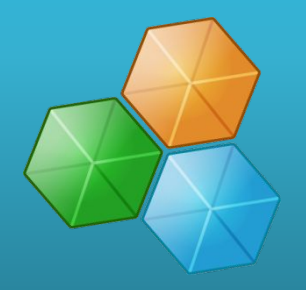

• Moodle написана на PHP с использованием SQL-базы данных (MySQL, PostgreSQL, Microsoft SQL Server и др. БД — используется ADOdb XML). Moodle может работать с объектами SCO и отвечает стандарту **SCORM**.

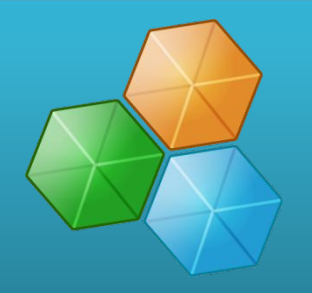

#### **SCORM** (*Sharable Content Object Reference Model*, «образцовая модель объекта содержимого для совместного использования»)

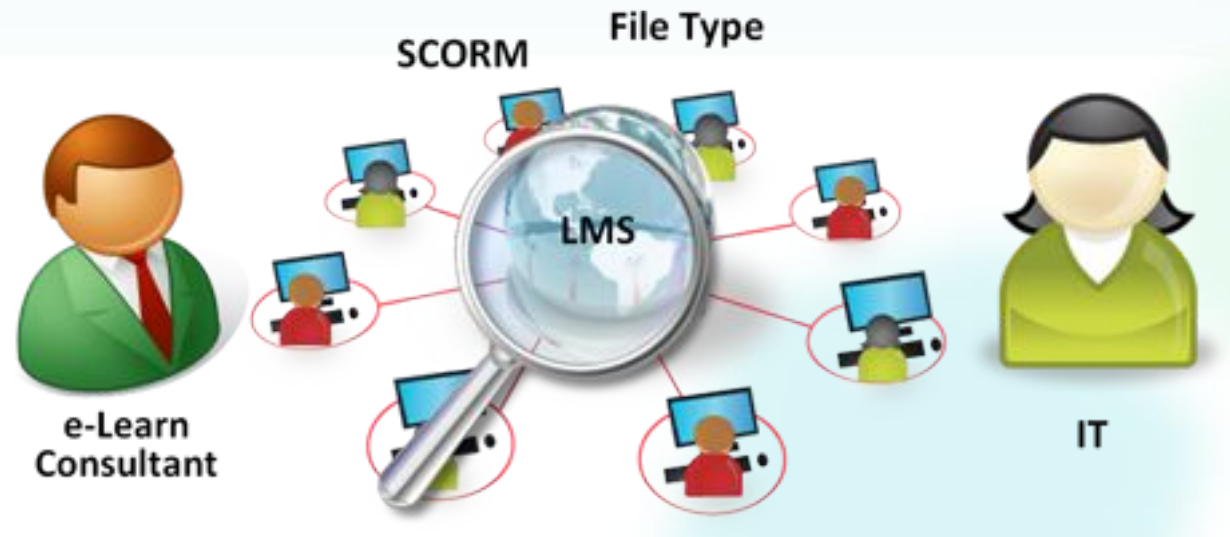

#### **Возможности moodle**

- 
- Все ресурсы собраны в единое целое
- Совместное решение учебных задач
- Учитель на связи с учениками
- Качество обучения под контролем

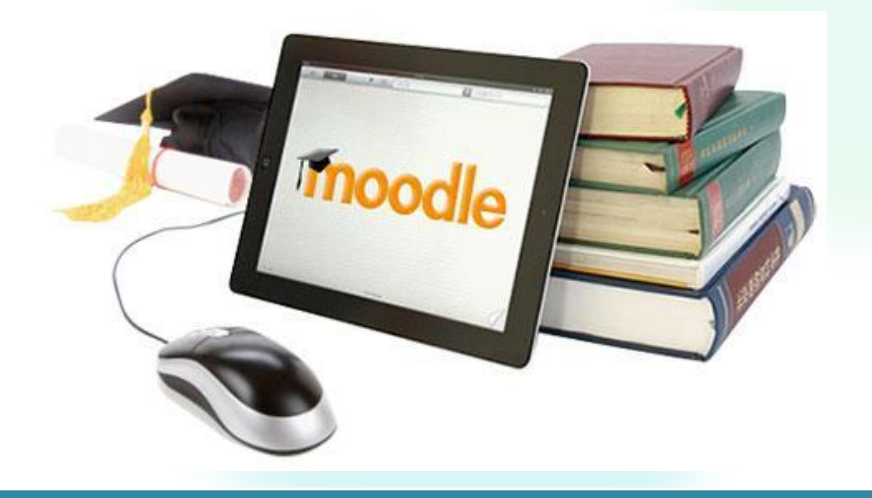

#### **Moodle для пользователя**

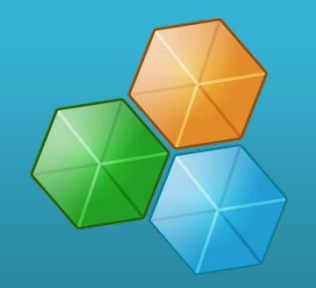

- Ученики
	- учатся в любое время, в любом месте, в удобном темпе,
	- тратят больше времени на глубокое изучение интересных тем,
	- знания лучше усваиваются.

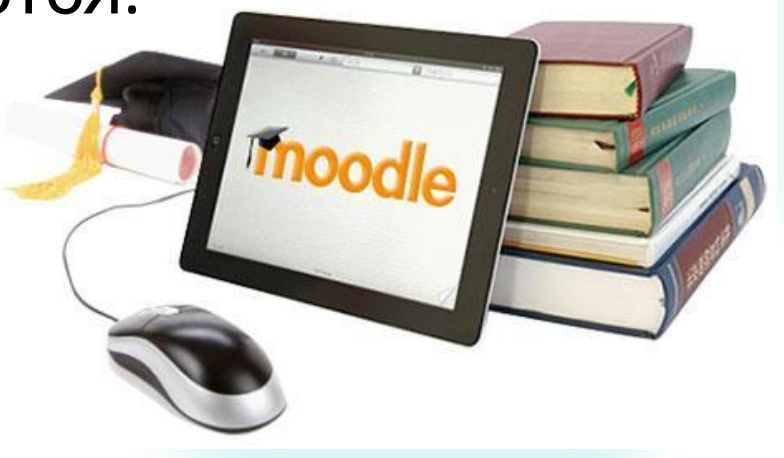

#### **Moodle для пользователя**

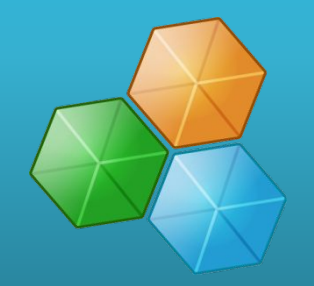

- Преподаватели
	- поддерживают курс в актуальном состоянии,
	- меняют порядок и способ подачи материала в зависимости от работы группы,
	- тратят больше времени на творческую работу и профессиональный рост, потому что рутинные процессы можно доверить СДО,

учениками, в том числе окончания и после окончания и после окончания и после окончания и после окончания и пос

• поддерживают обратную связь с

#### **Moodle для пользователя**

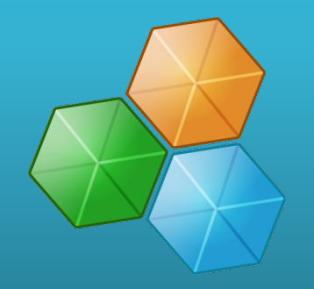

- Администрация
	- эффективно распределяет нагрузку на преподавателей,
	- анализирует результаты обучения,
	- снижает затраты на управление учебным процессом.

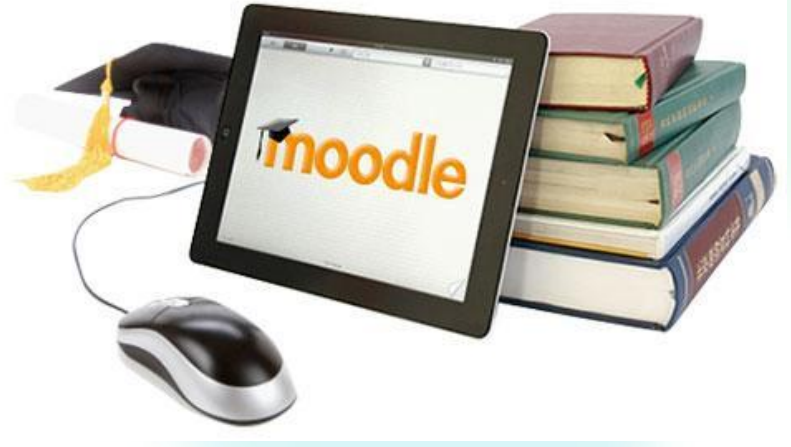

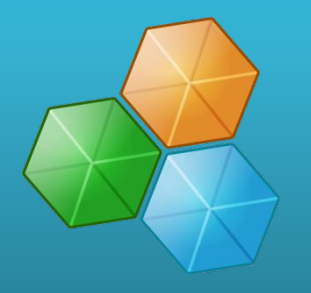

*• Курс* в Moodle – это область, куда преподаватель будет добавлять Ресурсы и Интерактивные Действия, необходимые студентам для использования и исполнения в процессе обучения.

### **Инструменты**

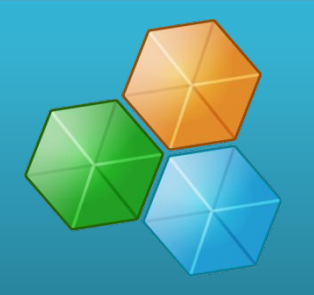

- <sup>∙</sup> Элементы курса
- <sup>∙</sup> Отчеты администратора
- <sup>∙</sup> Типы заданий
- <sup>∙</sup> Плагины аутентификации <sup>∙</sup> Блоки
- <sup>∙</sup> Форматы курсов <sup>∙</sup> Отчеты по курсам <sup>∙</sup> Поля базы данных (для элемента курса "База данных") <sup>∙</sup> Плагины подписки на курсы <sup>∙</sup> Фильтры

<sup>∙</sup> Отчеты по оценкам <sup>∙</sup> Форматы экспорта оценок <sup>∙</sup> Форматы импорта оценок <sup>∙</sup> Портфолио <sup>∙</sup> Типы вопросов в тестах <sup>∙</sup> Форматы импорта/экспорта тестов <sup>∙</sup> Отчеты по тестам <sup>∙</sup> Хранилища файлов <sup>∙</sup> Типы ресурсов <sup>∙</sup> Плагины поиска

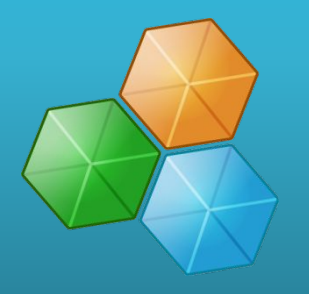

**• Блок** — это стандартные контейнер для отображения виджетов на страницах Moodle.

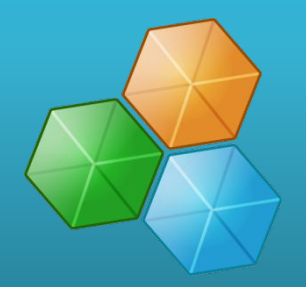

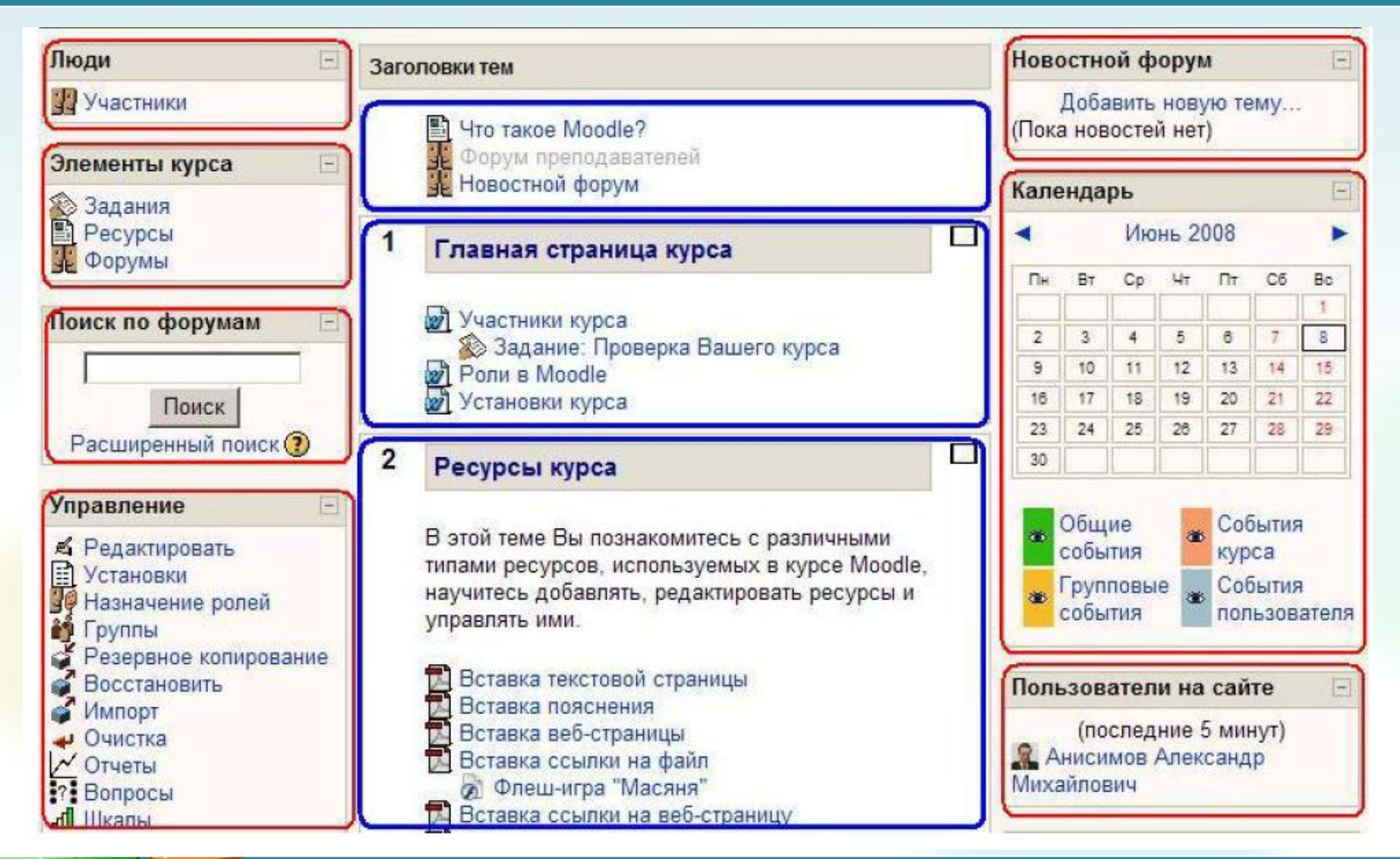

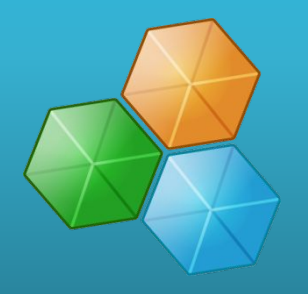

**• Ресурсы** являются элементами, которые Преподаватель может использовать для поддержки обучения, такими как **PECYPCH** Media Файл или Ссылка.

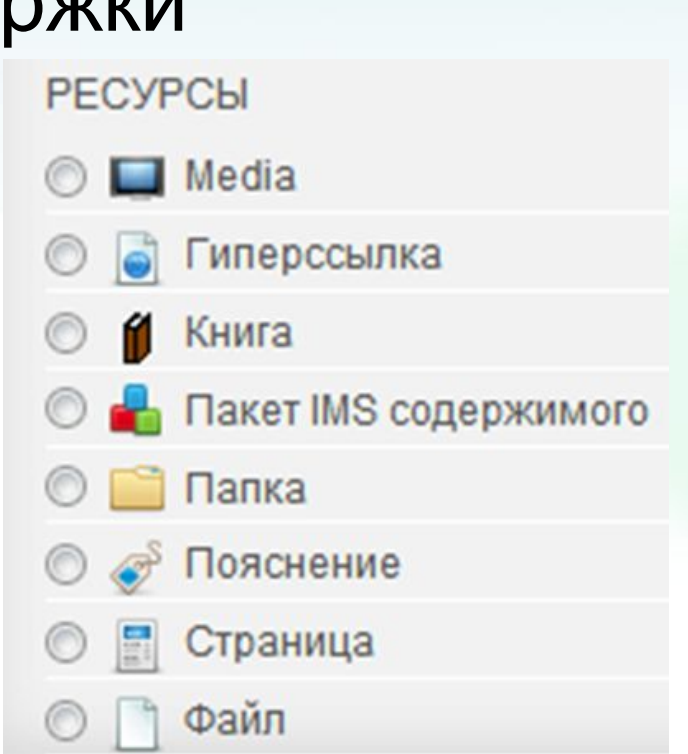

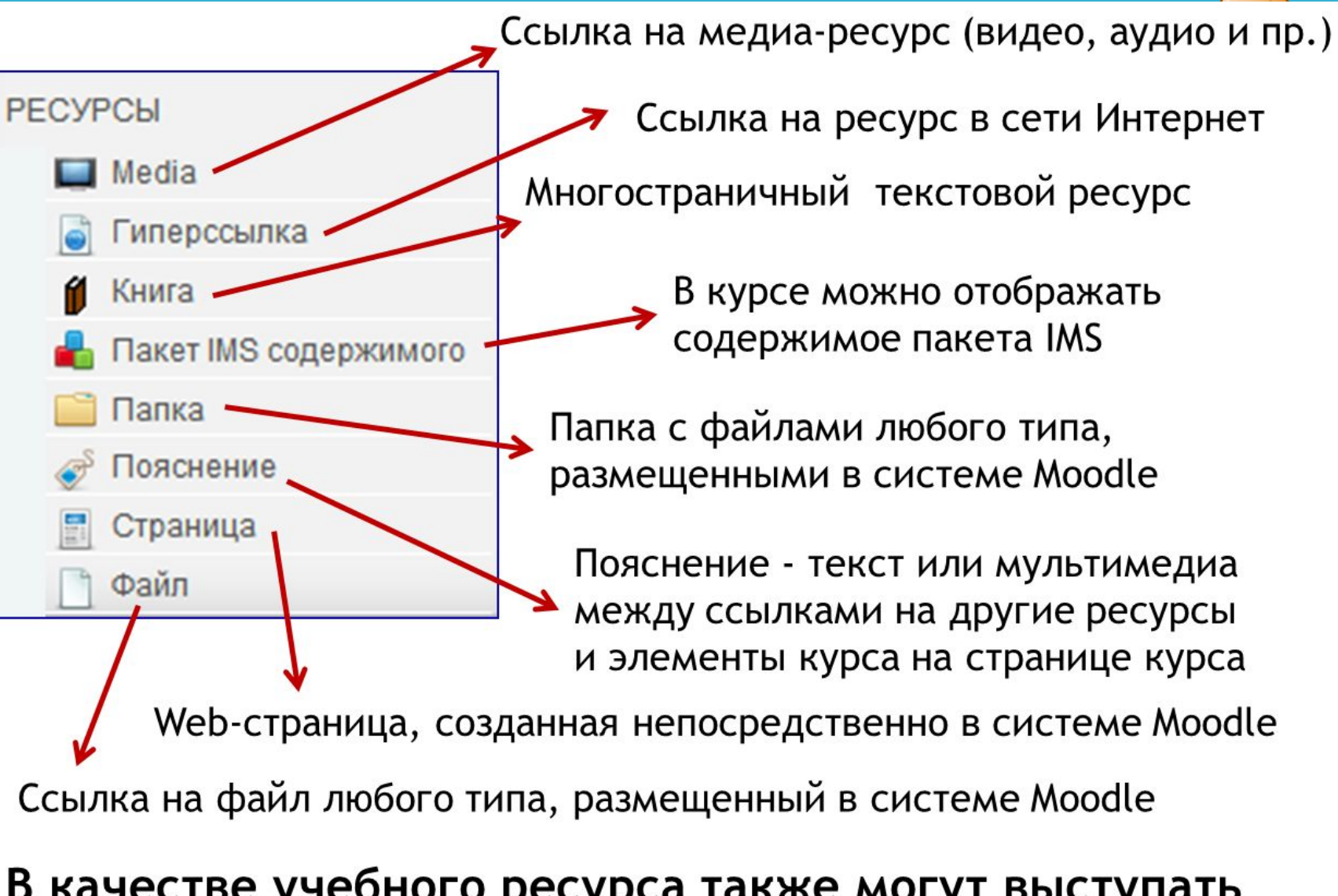

В качестве учебного ресурса также могут выступать такие элементы курса, как глоссарий, база данных, лекция.

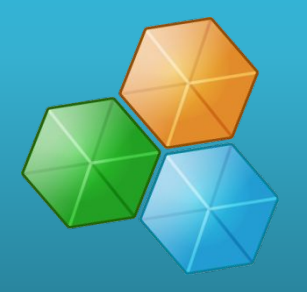

**• Плагин** является дополнительной компонентой по выбору, которая может добавить функциональности вашей Moodle. Некоторые стандартные Плагины Moodle требуют быть включенными Администратором Moodle.

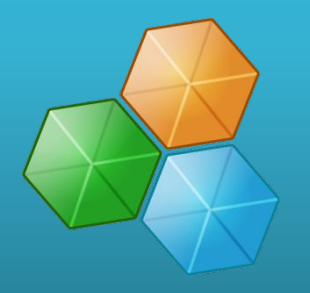

**• Фильтры** могут использоваться для добавления ссылок, вставки проигрывателей мультимедиа, конвертации математических выражений или картинок, выражающих эмоции (смайликов), в отображаемое изображение.

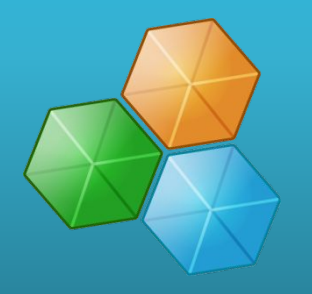

**• Раздел** – область внутри Домашней Страницы, которая содержит Интерактивные Действия и Ресурсы. Стандартными форматами Разделов Курса являются Темы, Недели, Социальный и SCORM.

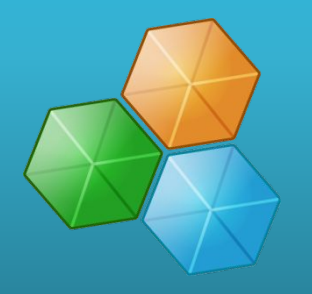

**• Роль** – это коллекция Полномочий, которые могут быть предоставлены конкретным пользователям в конкретных Контекстах.

#### **Роли**

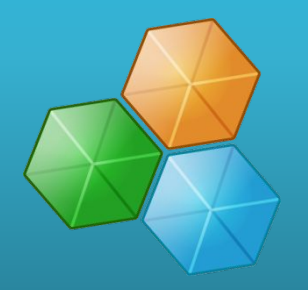

- **• Administrator** (администратор).
- **• Course creator** (создатель курса).
- **• Teacher** (учитель).
- **• Non-editing teacher** (преподаватель без права редактирования).
- **• Student** (студент).
- **• Guest** (гость).

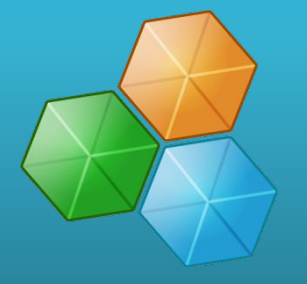

• Авторизация — предоставление определённому лицу или группе лиц прав на выполнение определённых действий; а также процесс проверки (подтверждения) данных прав при попытке выполнения этих действий.

• Аутентификация - это лишь процедура проверки подлинности данных, например, проверки СООТВЕТСТВИЯ ВВЕДЁННОГО пользователем пароля к учётной записи паролю в базе данных, или проверка цифровой подписи письма по ключу шифрования, или проверка контрольной суммы файла на соответствие заявленной автором этого

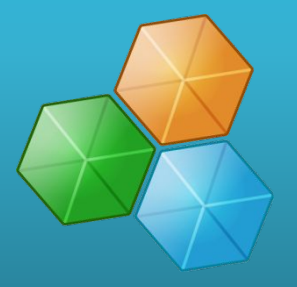

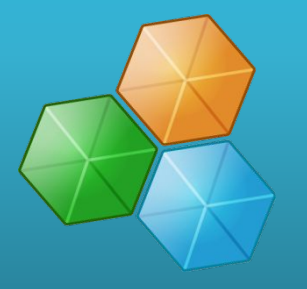

- **• Зачисление** это процесс фиксации пользователей как участников в какомто учебном Курсе, что включает и студентов и преподавателей.
- В то же самое время пользователям обычно даётся Роль в этом Курсе, которая указывает, что им разрешено делать.

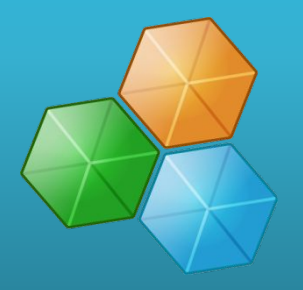

**• Самозачисление** – это метод,

посредством которого пользователи могут выбрать зачисление самих себя на Курс, либо немедленно щелчком по «enrol me in this course (зачислить меня на этот Курс)», либо вписыванием Enrolment key (ключ зачисления), который им был дан.

### **Элементы курса**

- глоссарий
- ресурс
- задание
- 
- 
- форум
- 
- 
- 
- wiki
- лекция
- тест и др.

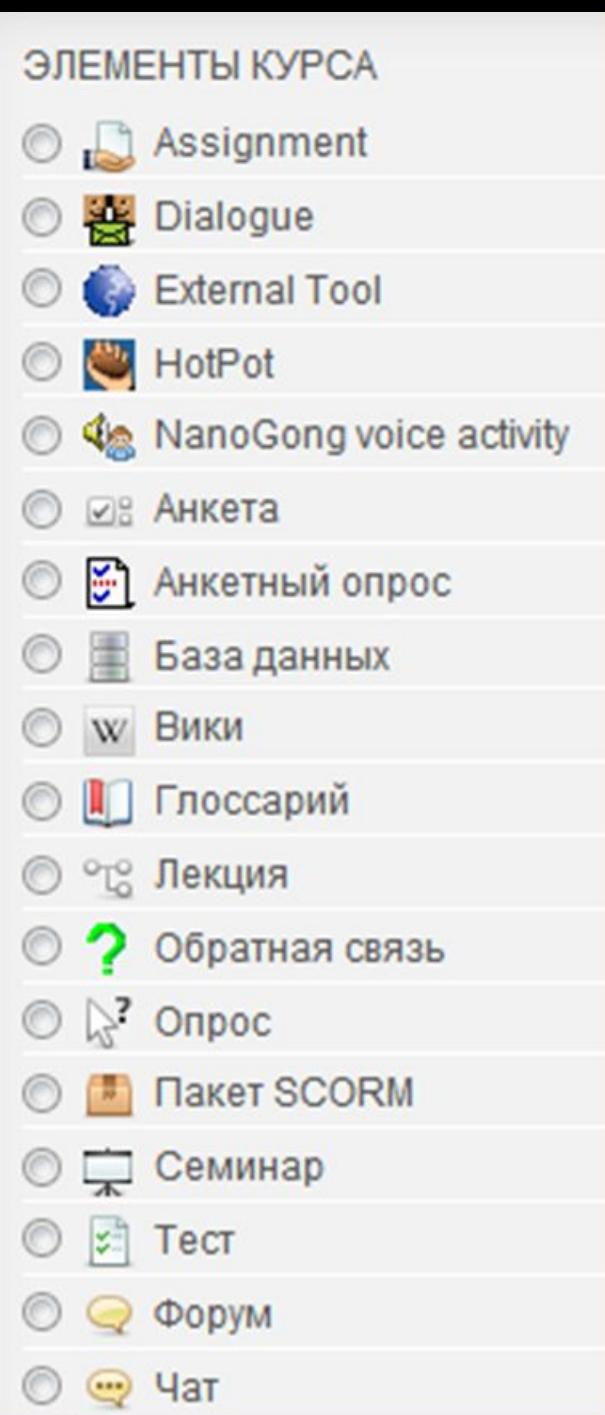

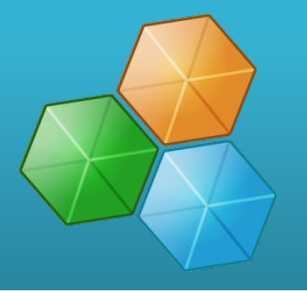

**• Глоссарий** позволяет организовать работу с терминами, при этом словарные статьи могут создавать не только преподаватели, но и студенты.

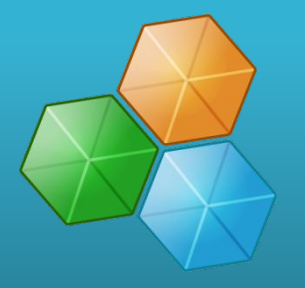

• В качестве **ресурса** может выступать любой материал для самостоятельного изучения, проведения исследования, обсуждения: текст, иллюстрация, webстраница, аудио или видео файл и др.

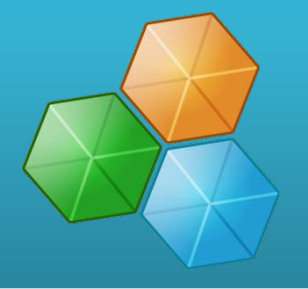

• Выполнение **задания** – это вид деятельности студента, результатом которой обычно становится создание и загрузка на сервер файла любого формата или создание текста непосредственно в системе Moodle (при помощи встроенного визуального редактора).

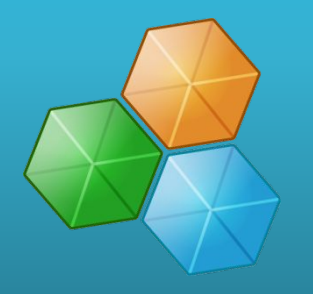

- Элемент курса «**Лекция**» позволяет организовать пошаговое изучение учебного материала.
- **• Форум** удобен для учебного обсуждения проблем, для проведения консультаций.
- Moodle поддерживает очень полезную функцию коллективного редактирования текстов (элемент курса «**Wiki**»).

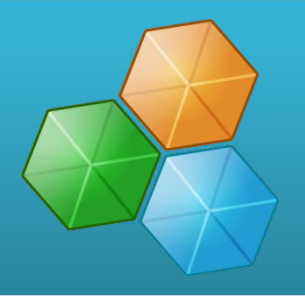

Элемент курса «**Тесты**» позволяет преподавателю разрабатывать тесты с использованием вопросов различных типов:

- Вопросы в закрытой форме (множественный выбор)
- Да/Нет
- Короткий ответ
- Числовой
- Соответствие
- Случайный вопрос
- Вложенный ответ и др.

#### mooc

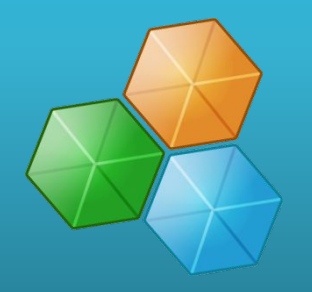

Массовые открытые онлайн курсы **Massive Open Online Courses - MOOCs** 

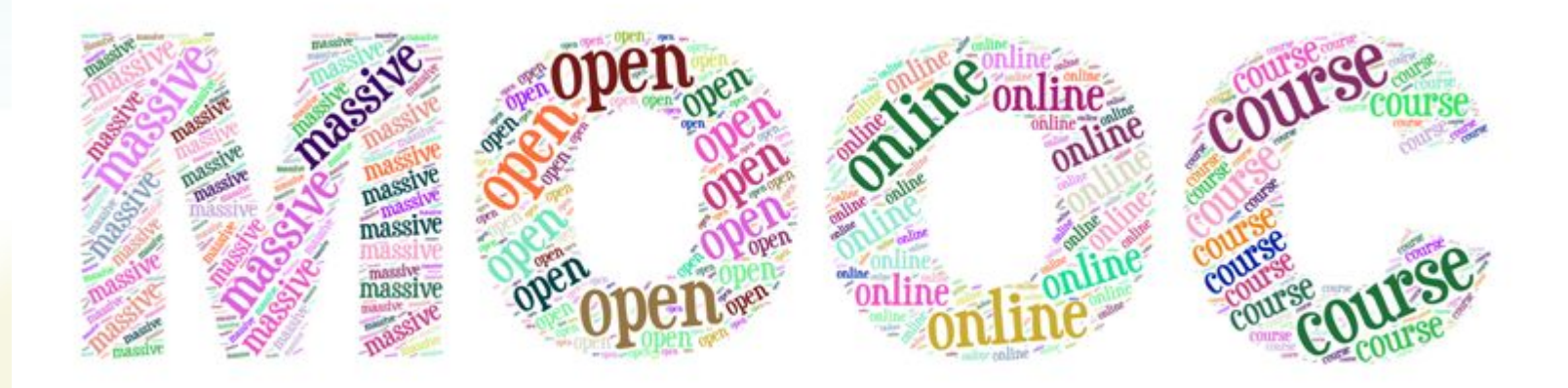

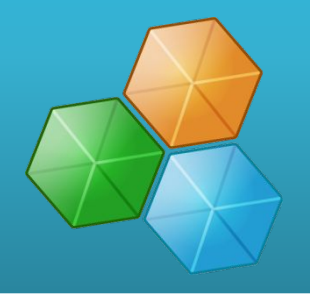

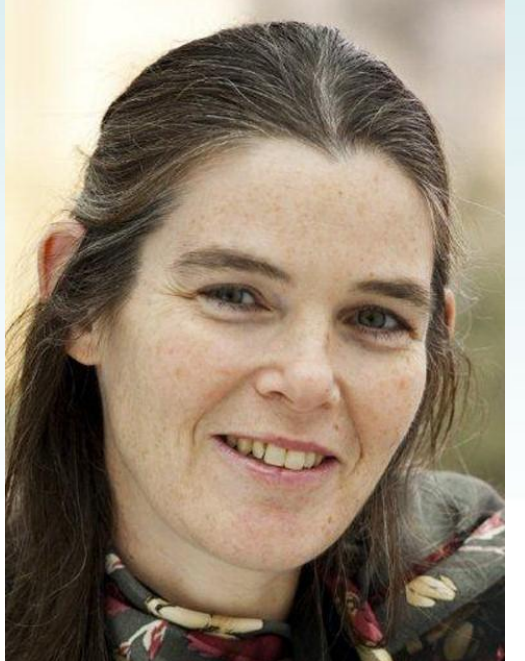

*Люди, которые по семейным, социальным, экономическим, географическим причинам не имели доступа к качественному высшему образованию, теперь могут учиться в Стэнфорде и Гарварде*

**Дафна Коллер, профессор Стэнфорда, основатель платформы Coursera**

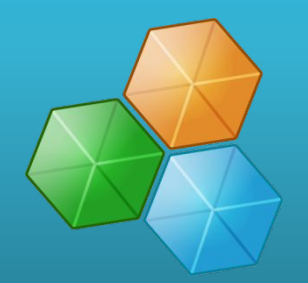

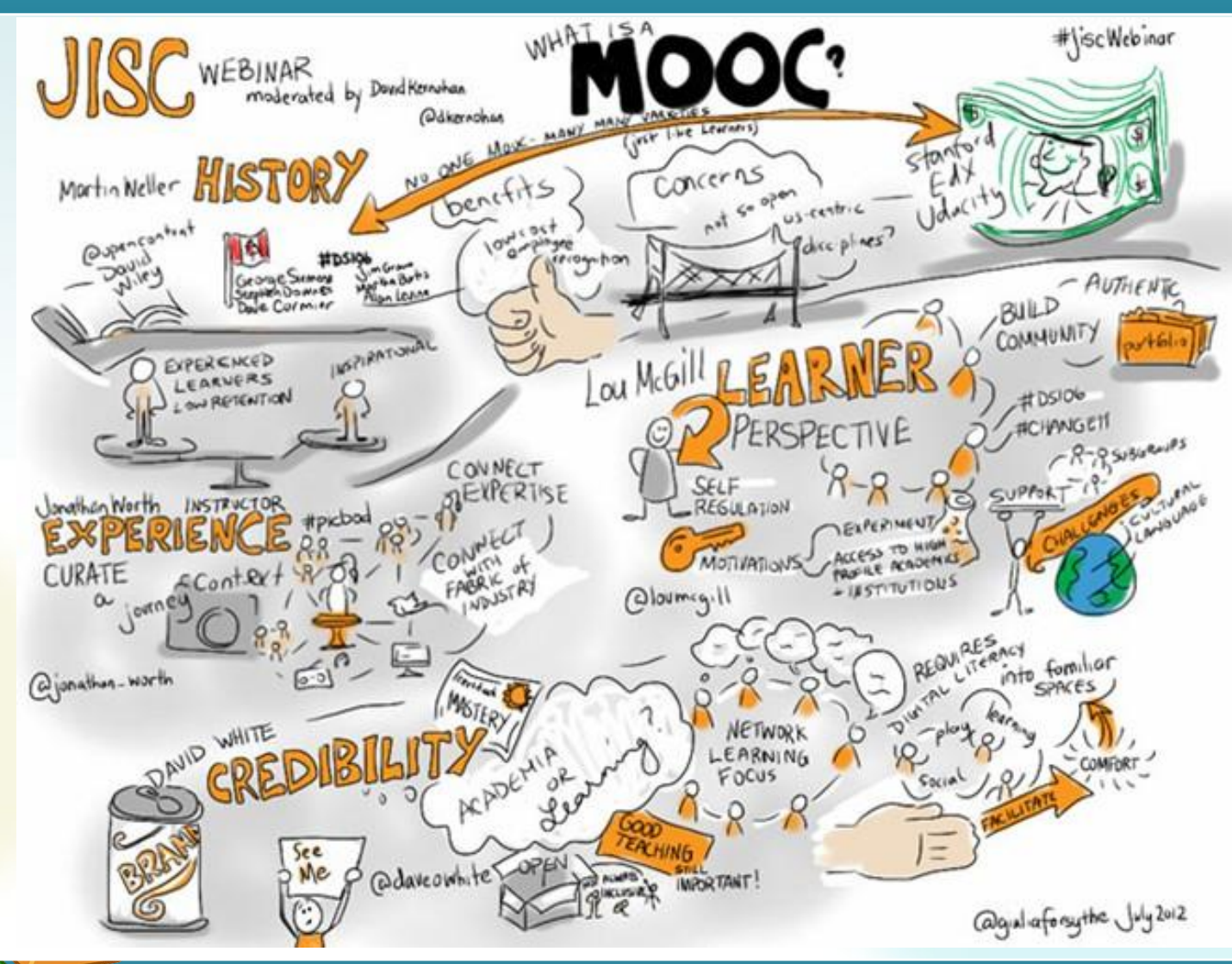

### **Отличительные черты MOOC**

- Открытость;
- Мультимедийность;
- Интерактивность;
- Бесплатное/условно бесплатное обучение (некоторые поставшики взимают плату только за сертификат);
- Обучение в лучших университетах мира.

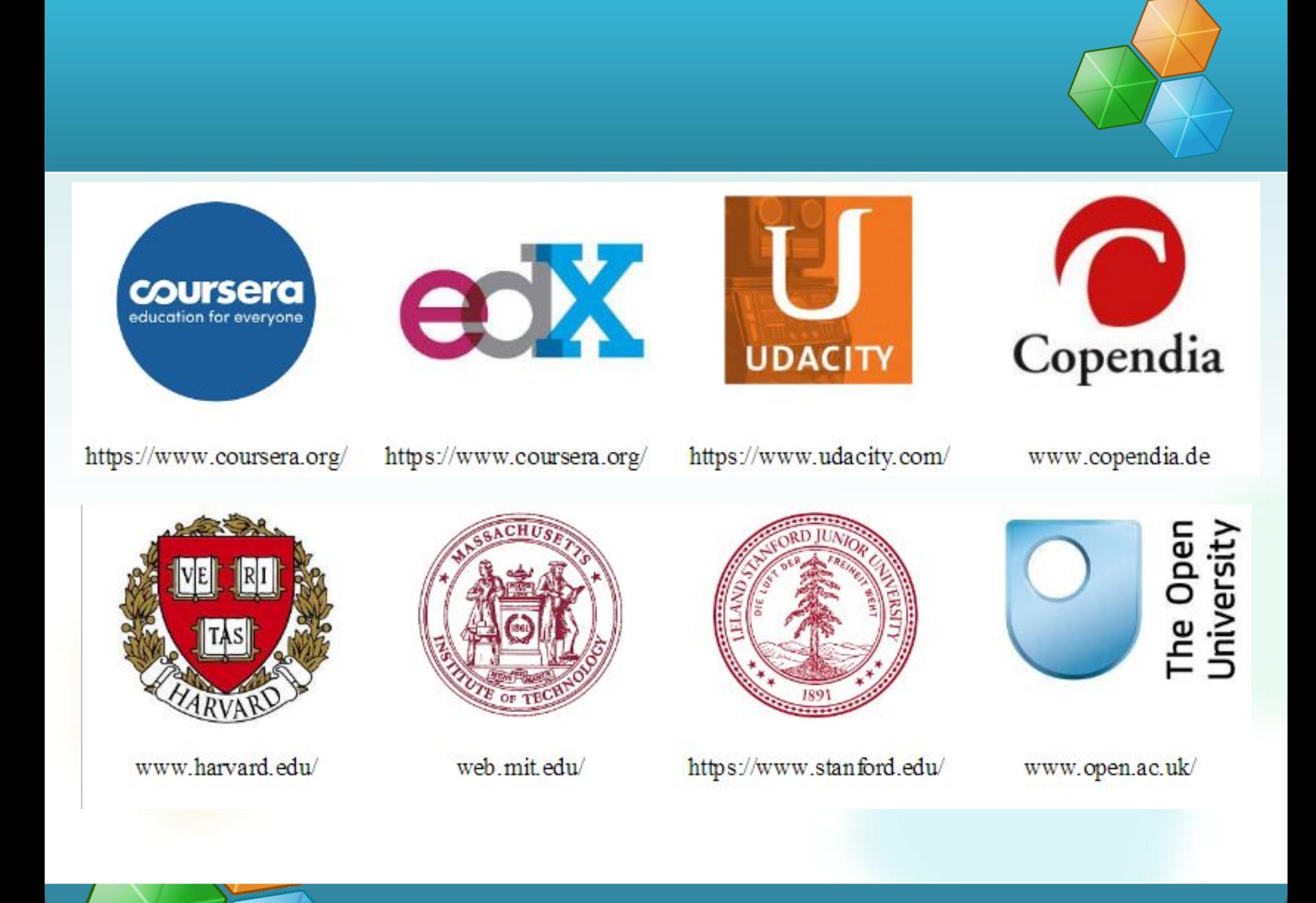

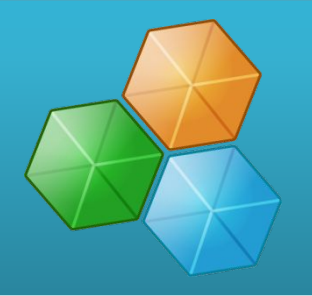

- *• Udacity. Учись. Думай. Делай www.udacity.com*
- *• Coursera. Образование для избранных в онлайн массы www.coursera.org*
- *• EdX. Знаменитые лекции каждому, где угодно, в любое время www.edx.org*
- *• Udemy. Дистанционное обучение с лучшими преподавателями мира www.udemy.com*
- *• Codeacademy. Учитесь программировать www.codeacademy.com*

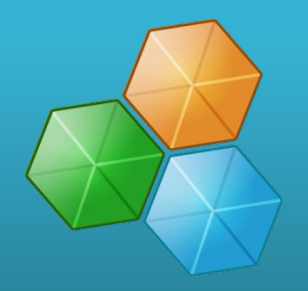

- Uniweb (http://uniweb.ru/).
- Лекториум (https://www.lektorium.tv/).
- Национальный открытый университет ИНТУИТ (https://www.intuit.ru).

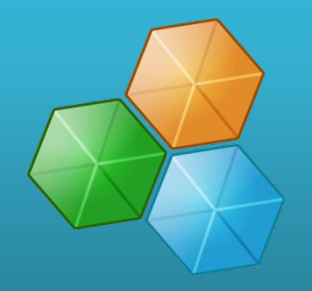

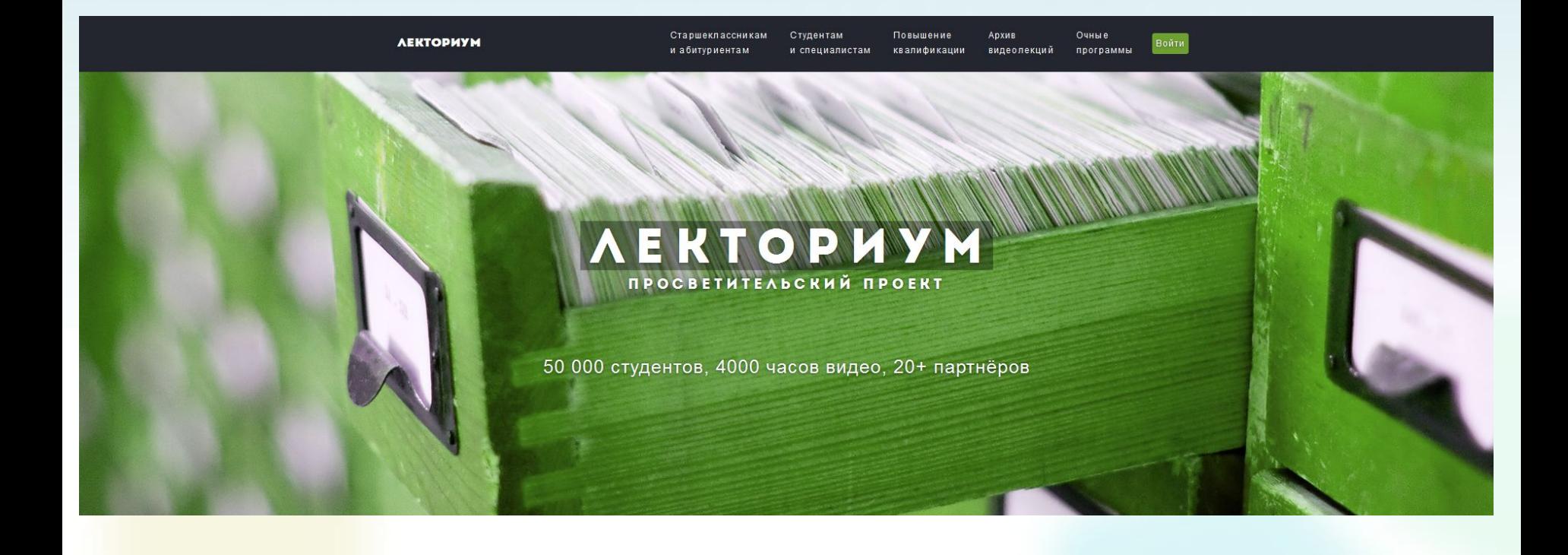

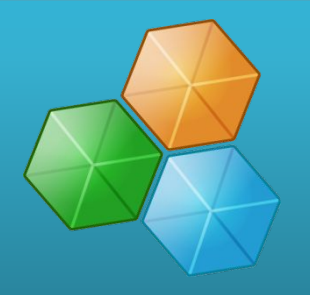

смотра

- https://www.youtube.com/watch?v=j1yBnjwFCkc
- https://www.lektorium.tv/mooc2/26749

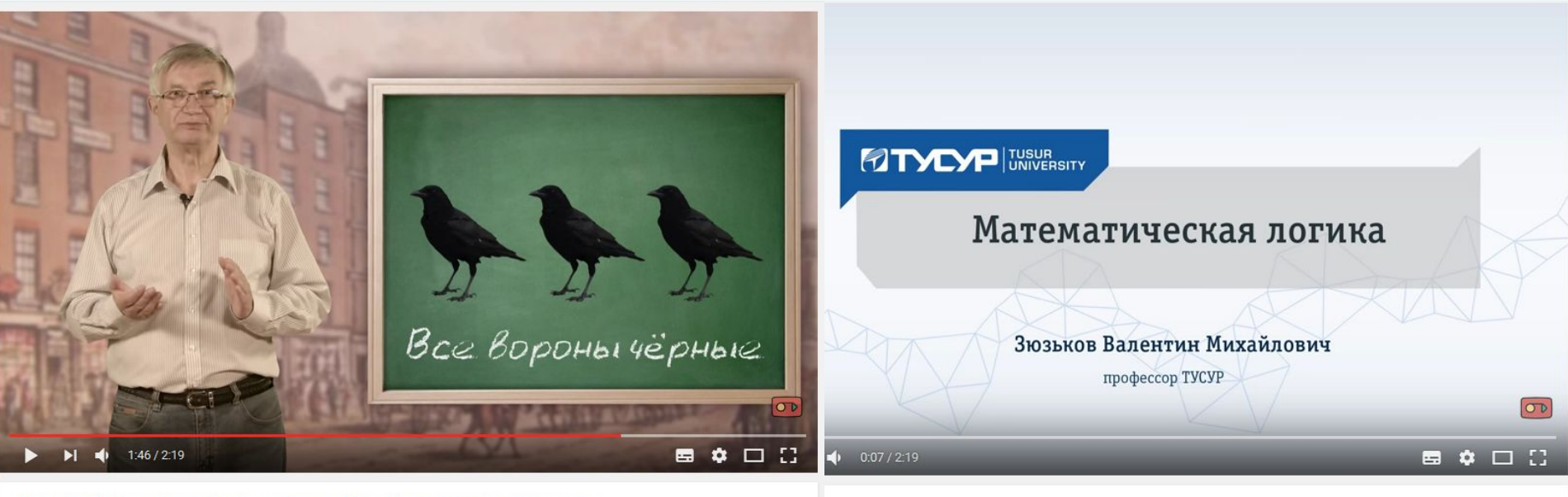

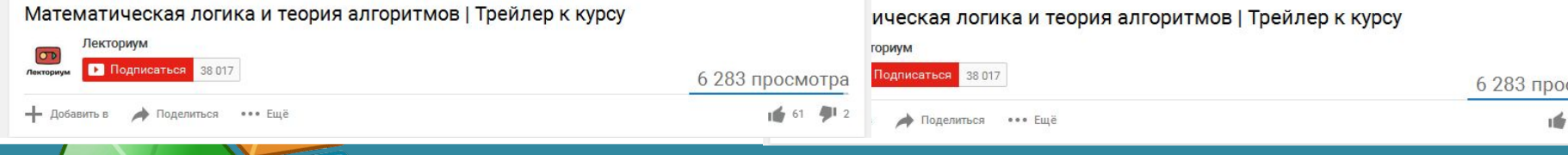

# *Спасибо за внимание!*

Факультет дистанционного обучения